# **Cancelling Punch-out Supplier Orders**

**Summary** - **Clemson Punch-out Suppliers** [i](#page-1-0) **Updated – 10/2016**

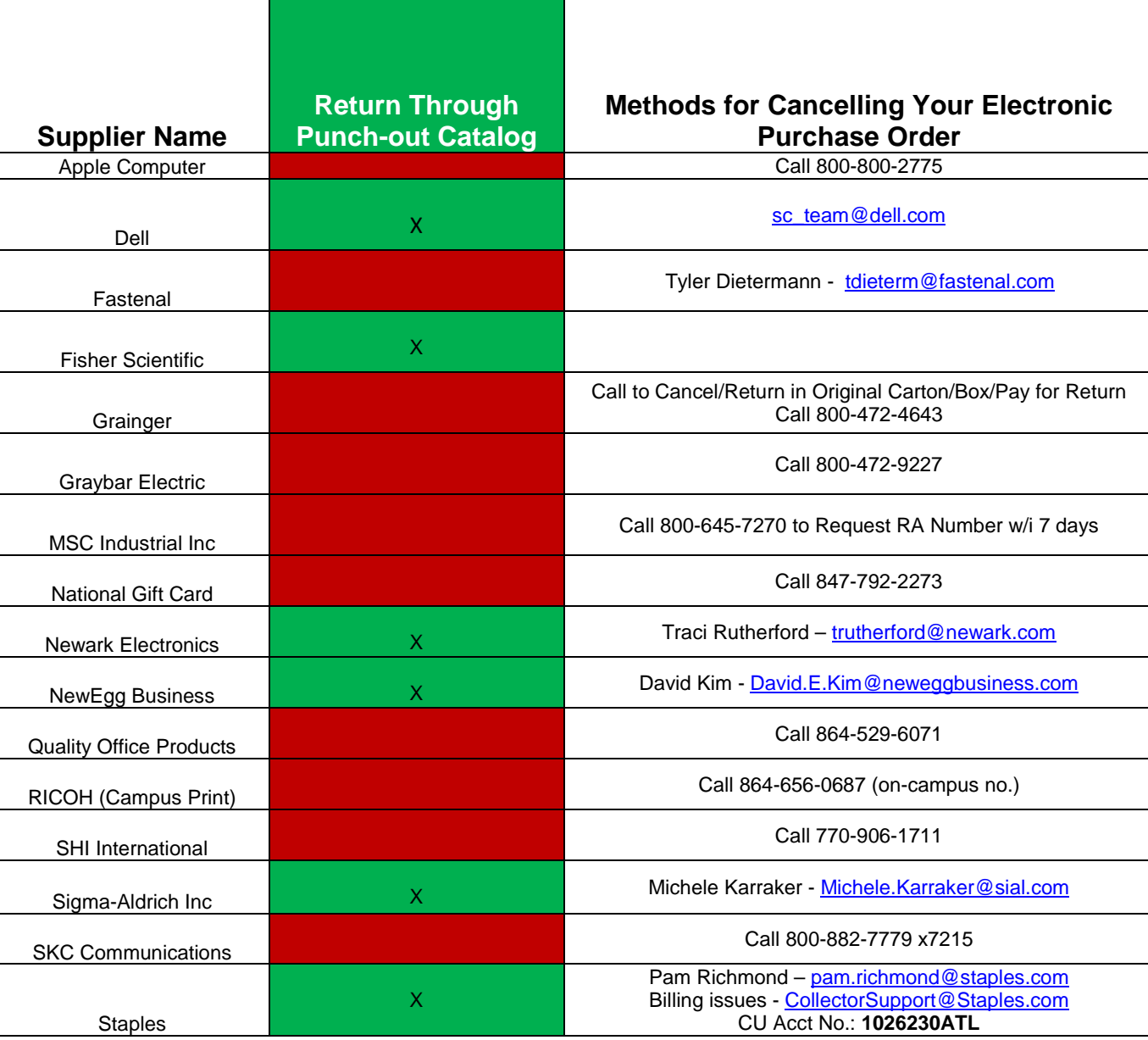

h:\procurement services\buyways\settlement\cancelling punch-out supplier orders.docx

# <span id="page-1-0"></span>**Cancelling Punch-out Supplier Orders**

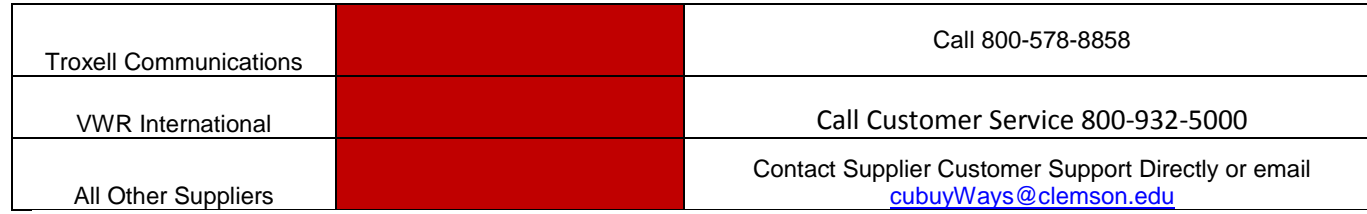

#### **Noteworthy**

- Before entering any receipts or invoices, always review the PO history for existing receipts and invoices.
- This will eliminate match failures and potential duplication of both receipts and invoices.

## **Receiving Your Order**

- A receipt must be created for **ALL** orders in buyWays.
- Receipts are not based on supplier, but must be done for all orders.
- Review the receipt policy available by [clicking here.](http://www.clemson.edu/cfo/procurement/policies/psv_policies/psv75pol.html)

## **Invoicing Your Order**

- Some suppliers send electronic invoices to buyWays as listed in this [table.](https://www.clemson.edu/procurement/documents/training/InvoiceNuances04252014.pdf)
- For any supplier not listed under CXML Invoice suppliers, an invoice handler must create an invoice in buyWays.
- [Credits Memos](http://www.clemson.edu/procurement/faculty-staff/policies/disbursements/disb55proc.html) policy Request a refund check from any supplier other than the electronic suppliers. Manual credits are not to be completed in buyWays.
	- *Sales tax*
		- is when a supplier collects the tax and pays the SC Dept of Revenue
	- *Use tax*
		- is when an out-of-state supplier does not collect the sales tax; but the item/service is taxable
		- is charged to the department then paid to the SC Dept of Revenue monthly.

Supplier table is a work-in-progress. Continue to check buyWays for updates.